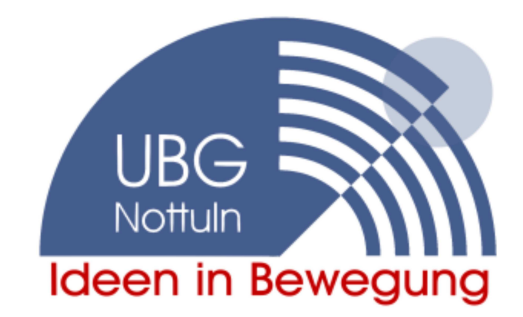

UBG Nottuln - Grüner Weg 42 - 48301 Nottuln

Herrn Bürgermeister Peter Amadeus Schneider Stiftsstraße 48301 Nottuln

Grüner Weg 42 48301 Nottuln

Telefon: 02502/9019430 Telefax: 02502/9019427 www.ubg-nottuln.de hiroschulz@t-online.de

20.09.2011

Ratssitzung am 18.10.2011 Aufnahme des TOP "Dichtheitsprüfung nach § 61a LWG NRW aussetzen" - Beschluss einer Resolution an die Landesregierung bzw. den Landtag NRW -

Sehr geehrter Herr Bürgermeister,

die UBG-Fraktion beantragt die Aufnahme des o. g. TOP in die TO zur Ratssitzung am 18.10.2011. Den Text der Resolution werden wir rechtzeitig zur Verfügung stellen.

Mit freundlichen Grüßen

Rolf Schulz Fraktionsvorsitzender